Н. Т. Шевченко

# **Сходинки до інформатики**

# **Робочий зошит 2 клас**

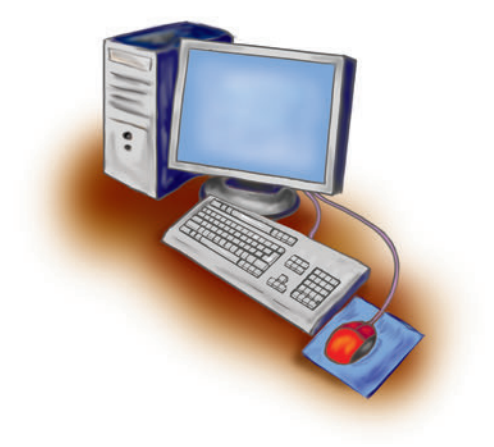

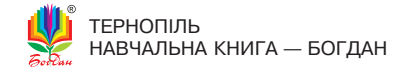

УДК 004(075.2) ББК 32.973я71 Ш37

#### **Шевченко Н. Т.**

Ш 37 Сходинки до інформатики : робочий зошит : 2 кл. / Н. Т. Шевченко. — Тернопіль : Навчальна книга — Богдан, 2012. — 48 с.

#### **ISBN 978-966-10-3238-4**

Посібник укладено відповідно до навчальної програми Міністерства освіти і науки, молоді та спорту України та підручника «Сходинки до інформатики. 2 кл.» Г.В. Ломаковської, Г.О. Проценко, Й.Я. Ривкінда, Ф.М. Рівкінд.

> **УДК 004(075.2) ББК 32.973я71**

*Охороняється законом про авторське право. Жодна частина цього видання не може бути відтворена в будь-якому вигляді без дозволу автора чи видавництва*

ISBN 978-966-10-3238-4

# **Урок 1 У комп'ютерному класі**

**1.** Зафарбуй кружечок поруч із тими зображеними предметами, основне призначення яких може замінити комп'ютер. поясни свою думку.

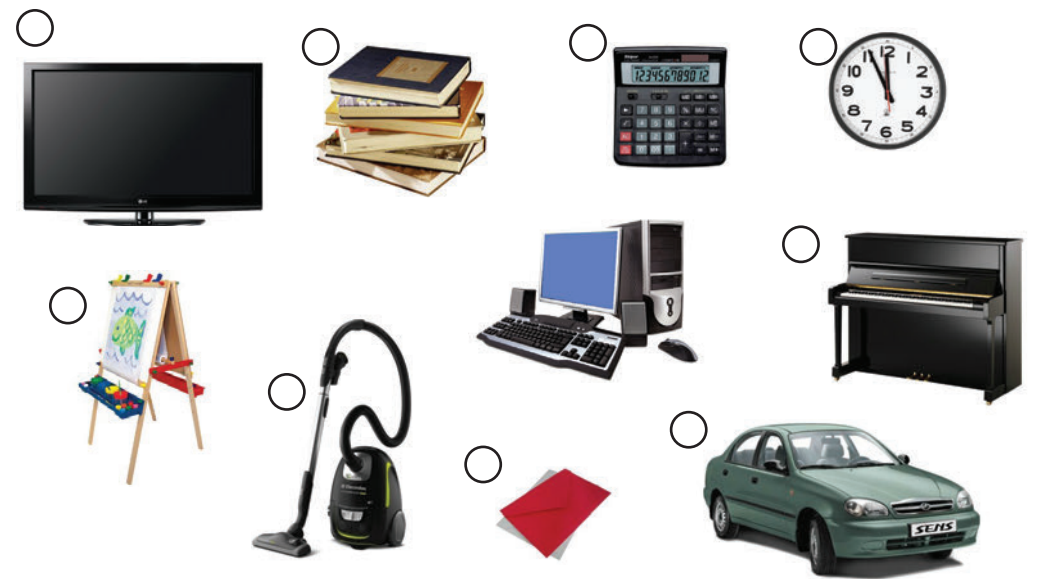

**2.** пригадай правила безпечної роботи за комп'ютером. розглянь малюнки. З'єднай стрілочкою малюнок з відповідним словом.

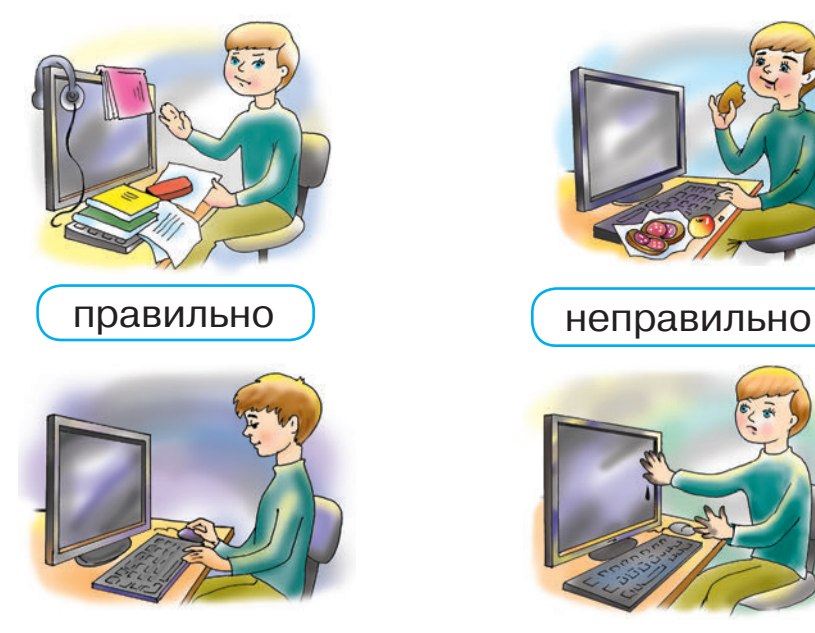

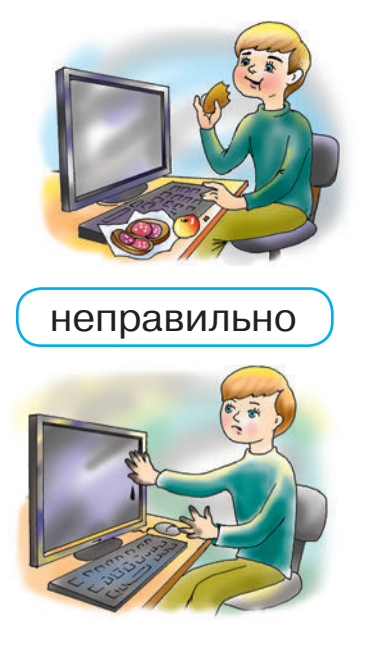

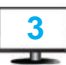

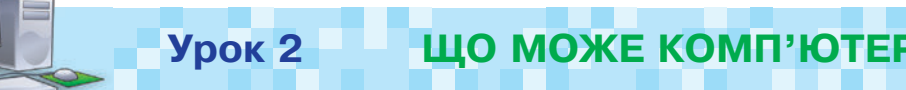

**1.** розглянь малюнки і подумай, люди яких професій можуть використовувати у своїй роботі комп'ютер. З'єднай їхнє зображення із зображенням комп'ютера.

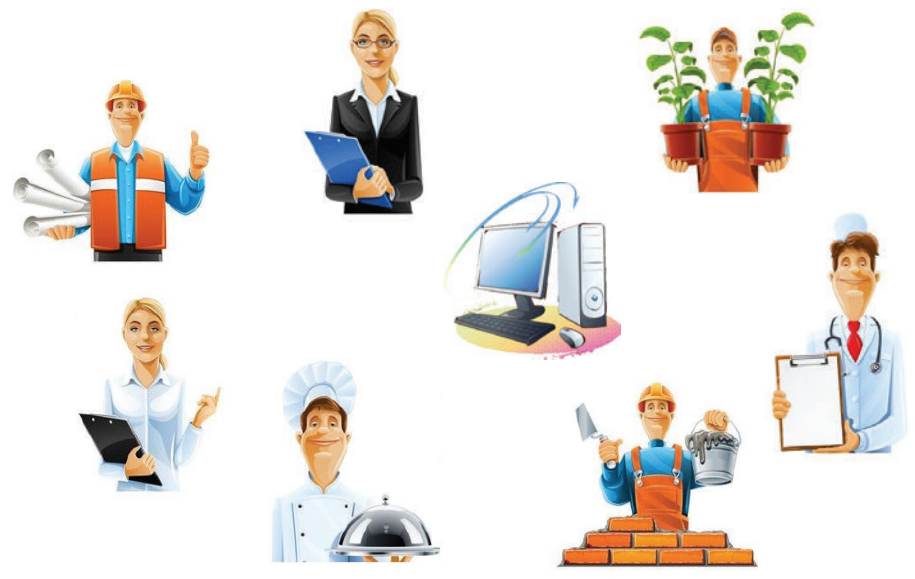

- $2.$  Познач  $($   $\checkmark$ ), що можна виконувати за допомогою комп'ютера:
	- 1 обчислювати
	-
	- | складати вірші
	-
	- програвати музику
	- **Лікувати хворих**
	- ] продавати квитки
	- малювати
	- грати в шахи
	- готувати їсти
	- створювати мультфільми

викресли неправильну відповідь.

**саме тому комп'ютер потрібний /не потрібний людям!**

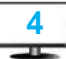

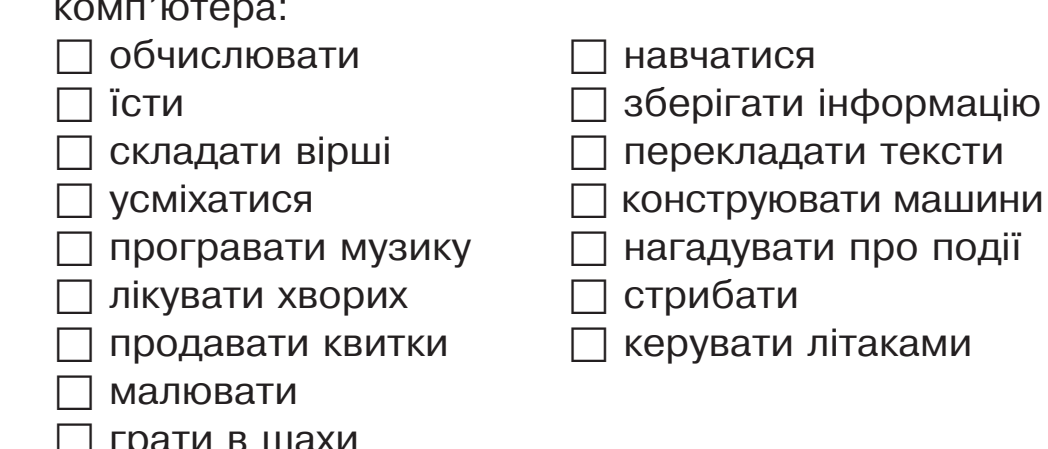

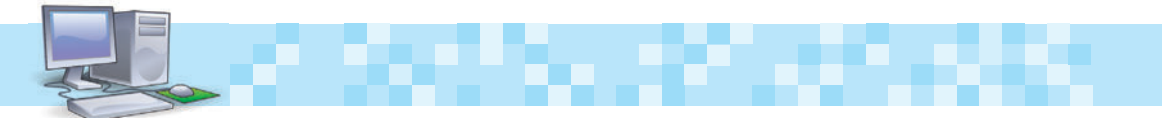

**3.** перевір себе.

#### *Початковий рiвень*

Познач  $(\checkmark)$  правильну відповідь.

- **1.** повідомлення можуть бути усними, письмовими, графічними, схематичними.
	- $\Box$  Так  $\Box$  Ні

- **2.** отримання, опрацювання, передавання, зберігання та використання повідомлень називають інформаційними процесами.
	- $\Box$  Так  $\Box$  Ні

**3.** перша еом створена в москві.  $\Box$ Так  $\Box$ Ні

## *Середнiй рiвень*

- **4.** підкресли орган чуття, за допомогою якого здорова людина отримує найбільшу частину інформації. *Очi, вуха, шкiра, нiс, язик.*
- **5.** познач найповнішу відповідь. інформація це:
	- повідомлення;
	- новина;
	- відомості про навколишній світ та процеси, що в ньому відбуваються;

## **6.** прототип першої еом:

зарубки;

абак;

паскаліна;

машина Беббіджа.

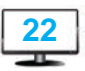

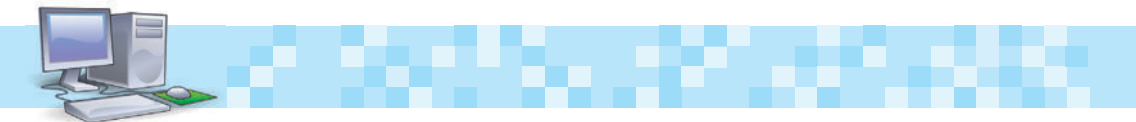

#### *Достатнiй рiвень*

**7.** Закресли «зайве» слово. об´рунтуй свою відповідь. *Очi, вуха, обличчя, нiс.*

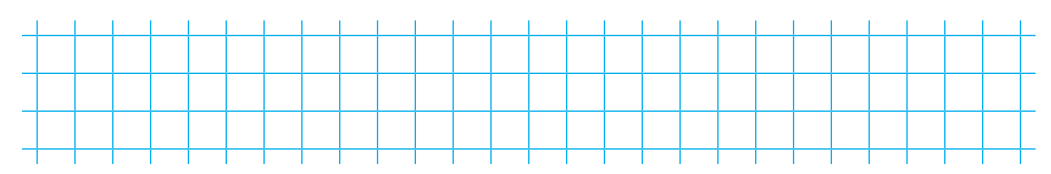

# *Високий рiвень*

**8.** Назви пристрої, призначені для:

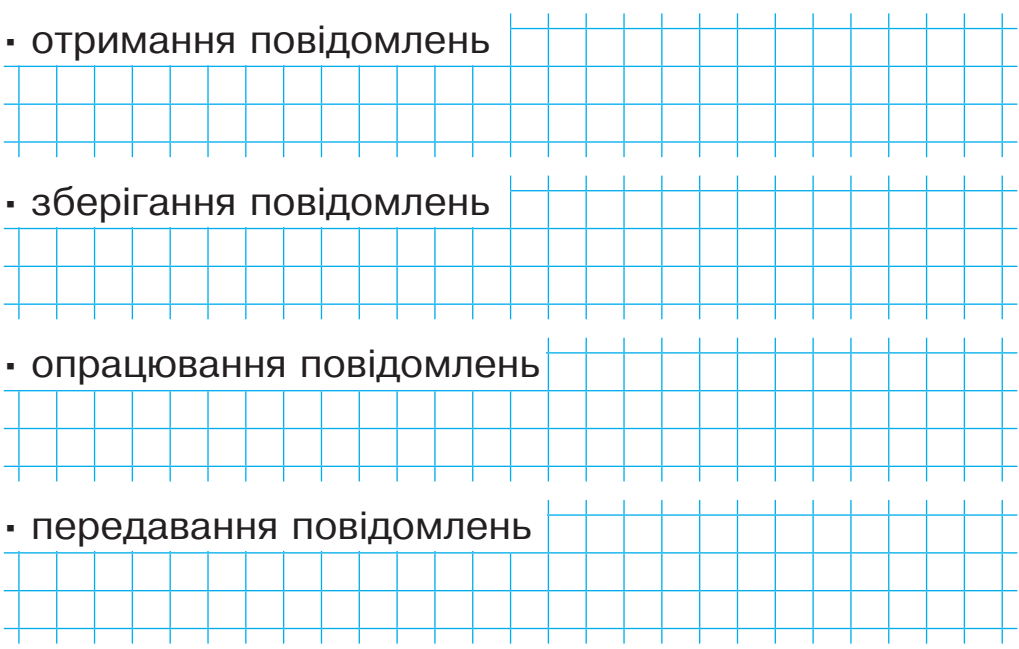

**4.** розгадай ребуси.

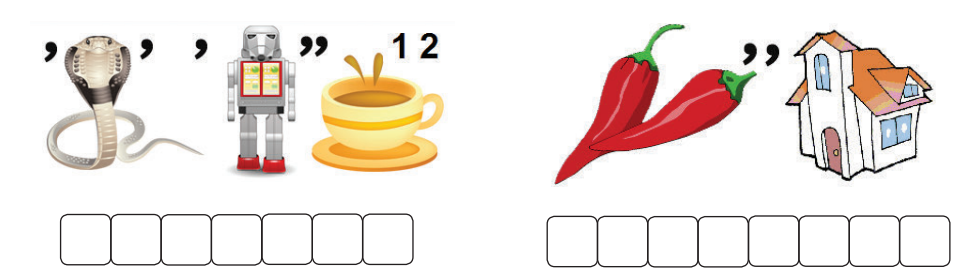

**23**

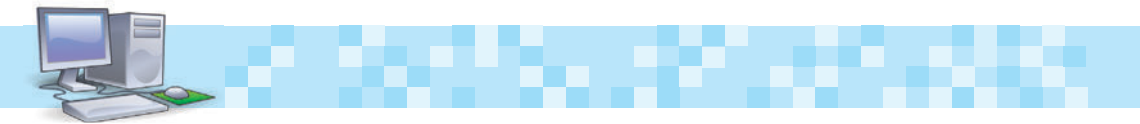

## **варіант іі**

вихідне положення — сидимо на стільці.

- **1.** Зробити кілька глибоких вдихів і видихів. потягнутися на стільці, зігнувши руки на потилиці та відхиляючи голову назад, випростувати плечі. повторити 5 разів.
- **2.** Зробити нахил і повороти голови. повторити 5 разів.
- **3**. Зробити легкий самомасаж обличчя і кистей рук упродовж 3–5 секунд.

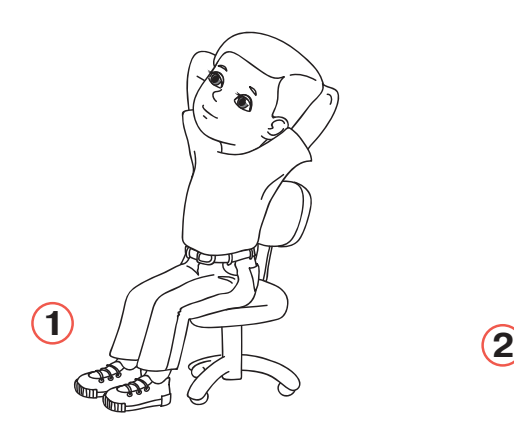

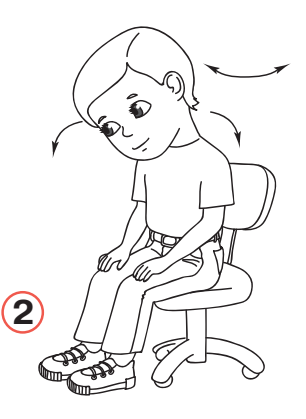

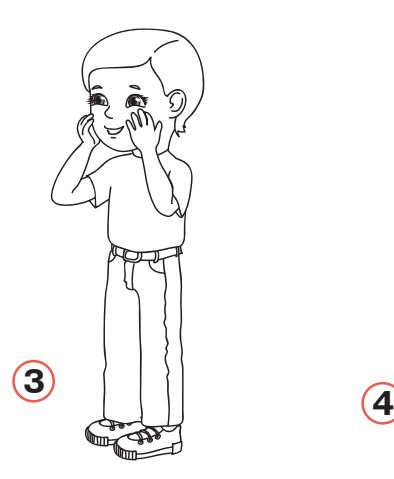

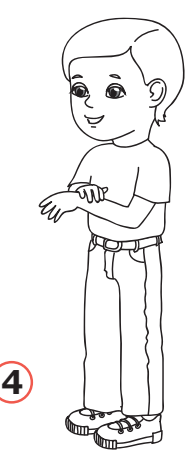

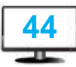

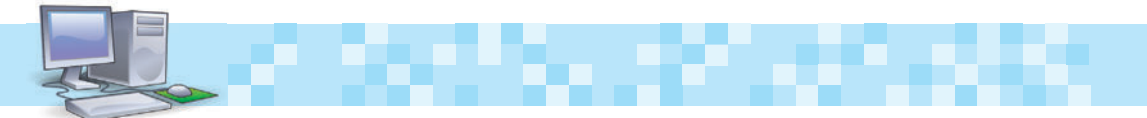

#### **варіант ііі**

вихідне положення — стоїмо, ноги разом, руки вздовж тулуба.

- **1**. прямі руки розвести в сторони долонями догори, зробити вдих.
- **2.** схрестивши руки перед грудьми, міцно обхопити себе за плечі. повторити 5 разів.
- **3.** колові рухи ліктями вперед упродовж 5 секунд.
- **4.** Те саме назад. дихати рівномірно.

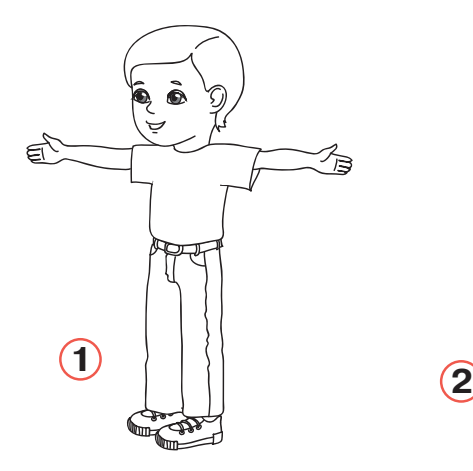

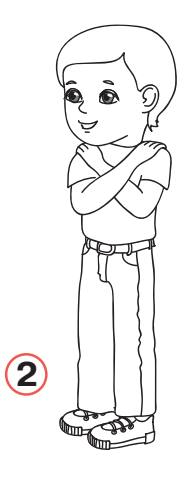

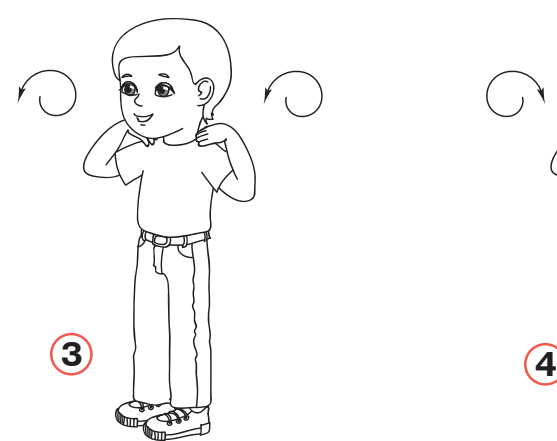

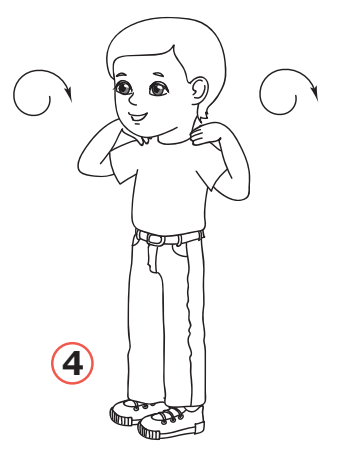

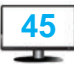

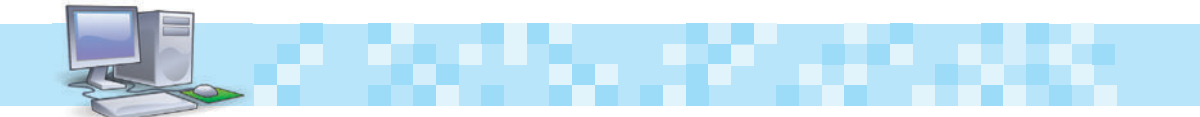

#### **зміст**

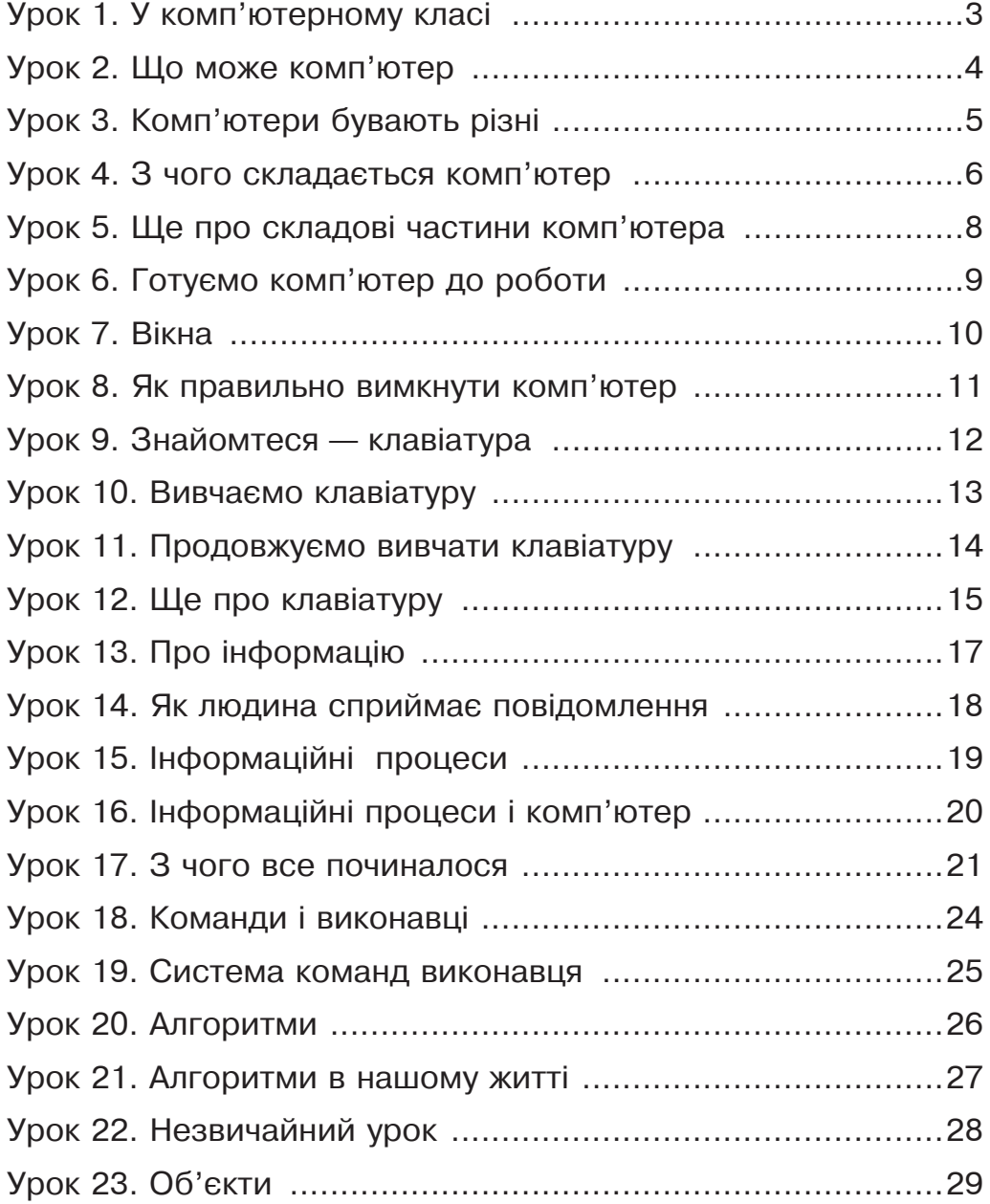

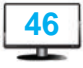

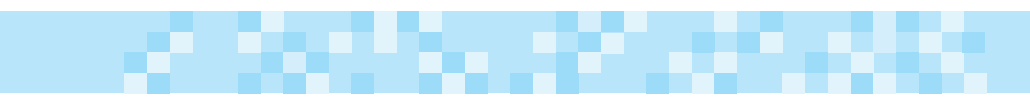

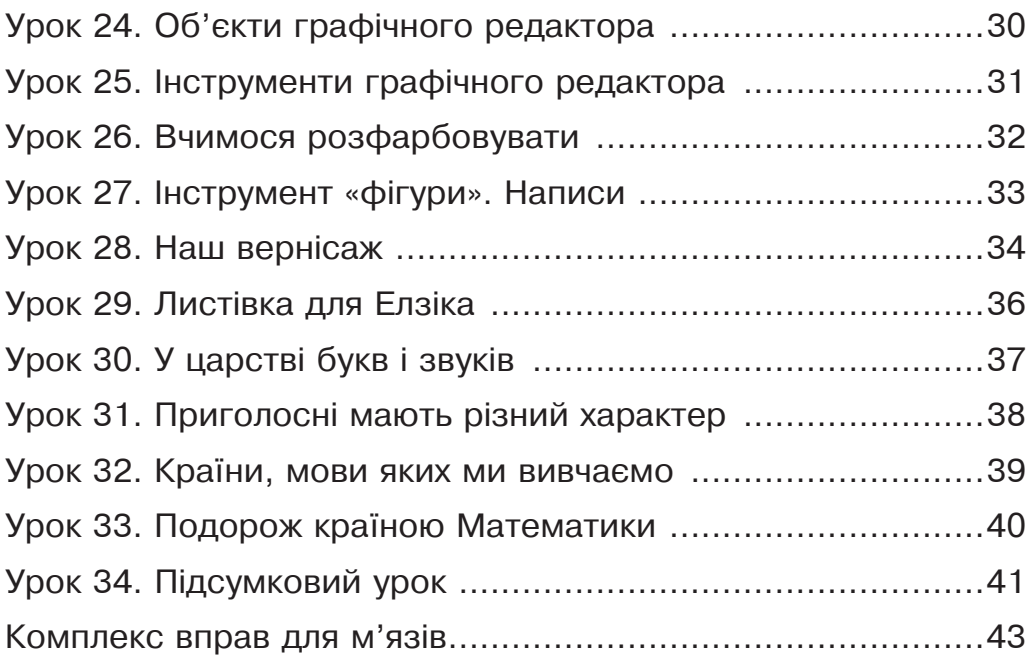

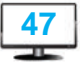

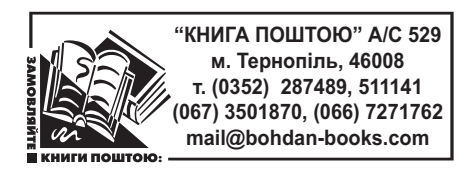

*Навчальне видання*

шевченко Наталія Теодорівна

#### **СхоДинки До інформатики робочий зошит**

#### **2 клас**

Головний редактор *Богдан Будний* Редактор *Вікторія Дячун* Обкладинка *ростислава Крамара* Комп'ютерна верстка *Галини Тернопільської* Технічний редактор *Оксана Чучук*

Підписано до друку 10.06.2013. Формат 60х84/8. Папір офсетний. Гарнітура Таймс. Умовн. друк. арк. 3,90. Умовн. фарбо-відб. 15,60.

Видавництво «Навчальна книга – Богдан» Свідоцтво про внесення суб'єкта видавничої справи до Державного реєстру видавців, виготівників і розповсюджувачів видавничої продукції ДК № 4221 від 07.12.2011 р.

Навчальна книга – Богдан, просп. С. Бандери, 34а, м. Тернопіль, 46002 Навчальна книга – Богдан, а/с 529, м. Тернопіль, 46008 тел./факс (0352) 52-19-66; 52-06-07; 52-05-48 office@bohdan-books.com www.bohdan-books.com

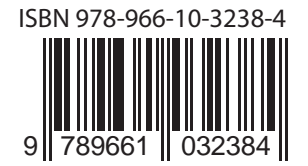